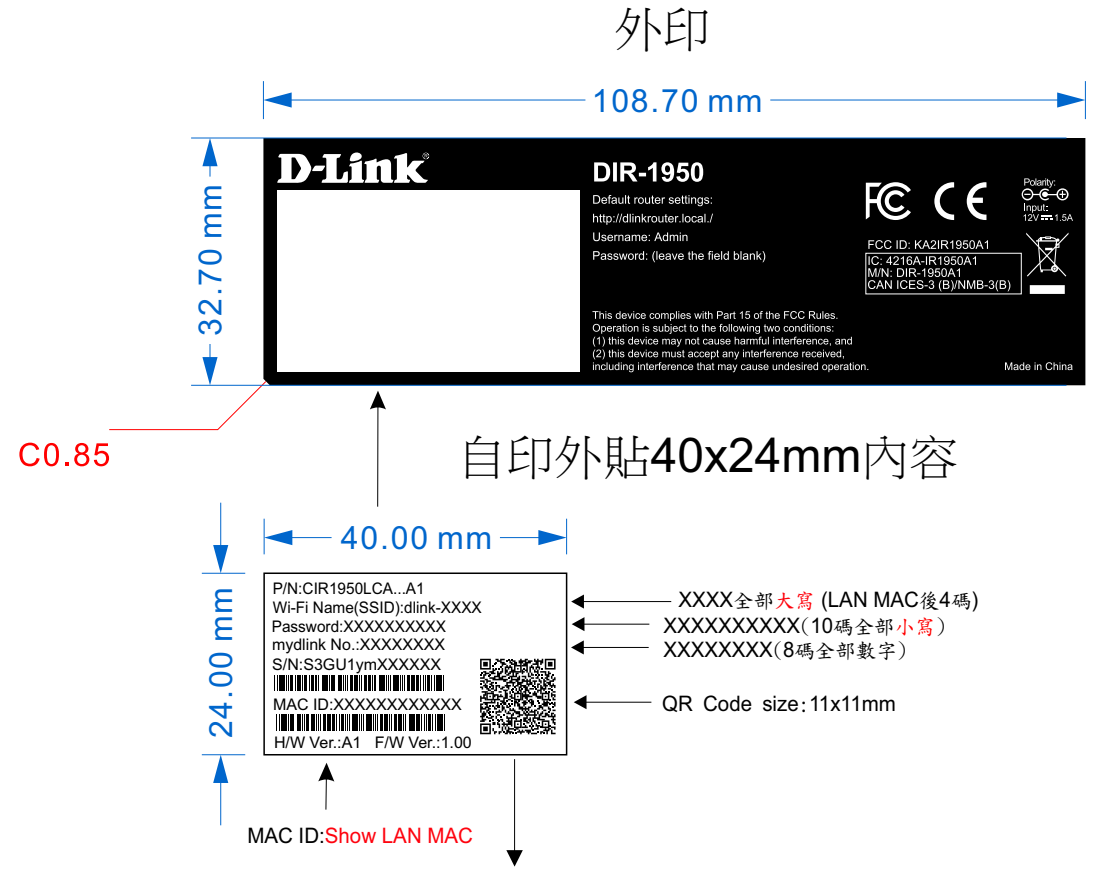

(1) QR Code 尺寸: 11\*11mm (尺寸不得小於10\*10mm)

(2) Device QR code資料結構内容:

WIFI:S:WIFI NAME;T:WPA;P:WIFI PASSWORD;; [MODEL NAME.HW VERSION,DEVICE MAC.ADMIN PASSWORD]

★ QR code掃描顯示範例: WIFI:S:dlink-846A;T:WPA;P:abcde12345;;[DIR-1950,A1,0CB6D393846A,]

說明:

**(1) WIFI NAME: dlink-XXXX ← XXXX全部大寫(LAN MAC後4碼) (2) T:WPA**: 系統加密的型式 (例如: DIR-1950A1預設型式是WPA) **(3)P:WIFI PASSWORD:**XXXXXXXXX<del>×←</del> 共10碼,由設備軟體生成,XXXXXXXXXX全部小寫(前5碼為英文字母,後5碼為數字) **(4) MODEL NAME: DIR-1950(固定碼) (5)HW VERSION: A1(固定碼) (6)DEVICE MAC: XXXXXXXXXXXX ←** 共12碼, Show LAN MAC(16進位且全部大寫) **(7) ADMIN PASSWORD:** 預設管理員密碼為"空", 則為跳過(SKIP)不打印